#### **Staff Hiring Request Form**

The purpose of this form is to request initiation of a staff hiring process. This form should <u>not</u> be used to request faculty hires, nor should it be used to request hiring of students that are currently enrolled in courses at Baylor University.

|                                                                         | Section 1: Requ                                                           | estor Provides Information         |                                |  |
|-------------------------------------------------------------------------|---------------------------------------------------------------------------|------------------------------------|--------------------------------|--|
| Requestor Name:                                                         |                                                                           | Department HR Cons                 | ultant:                        |  |
| New Hire Supervisor:                                                    |                                                                           | Hiring Department:                 |                                |  |
| Contacts to Include on Hiring Process Notif                             | ications: *These indivi                                                   | duals will also be able to see off | er information, salary, etc.   |  |
|                                                                         |                                                                           |                                    |                                |  |
| Dasikian Dasia                                                          |                                                                           |                                    |                                |  |
| <b>Position Basics</b><br>Requisition Title (to be advertised publicly) |                                                                           |                                    |                                |  |
|                                                                         | •                                                                         |                                    |                                |  |
| Full-Time/Part-Time:                                                    |                                                                           | Hours per week:                    |                                |  |
| How many positions will be filled from this                             | requisition?:                                                             | Type of Hire Requested:            |                                |  |
| f direct hire is being requested, select posi                           | tion duration: If                                                         |                                    |                                |  |
| f direct hire, candidate name and email:                                |                                                                           |                                    |                                |  |
| If direct hire, is candidate a current Baylor o                         | employee?                                                                 | Position Ongoing or Ter            | Position Ongoing or Temporary? |  |
| f temporary, provide targeted dates of employment: Start                |                                                                           | End                                | Grant Funded?                  |  |
| URA Name (If Applicable):                                               |                                                                           | Current Incumbent (if appl         | icable):                       |  |
| New Position or Backfill:                                               | If backfill, are you requesting an upgrade/downgrade of the existing role |                                    |                                |  |
| If yes, please describe:                                                |                                                                           |                                    |                                |  |

Education Required: Minimum Preferred Experience Required: Minimum Preferred

Should equivalency be applied? (i.e. Additional education/experience can be considered in lieu of one another).

Will the position supervise staff or students? # Students # Staff

Primary Location (City and state where primary duties will be performed): If remote/hybrid, please describe:

Is driving required to carry out primary job duties? Is travel a regular part of job duties?

If yes to driving/travel, please describe:

| Description of Job Duties/Responsibilities (In | clude Below or Attach):                         |                                                                           |  |  |
|------------------------------------------------|-------------------------------------------------|---------------------------------------------------------------------------|--|--|
|                                                |                                                 |                                                                           |  |  |
|                                                |                                                 |                                                                           |  |  |
|                                                |                                                 |                                                                           |  |  |
|                                                |                                                 |                                                                           |  |  |
|                                                |                                                 |                                                                           |  |  |
|                                                |                                                 |                                                                           |  |  |
|                                                |                                                 |                                                                           |  |  |
| Date Department Head/Chair Provided Appr       | oval for Request:                               |                                                                           |  |  |
| Other Notes for Business Officer Review:       | ·                                               |                                                                           |  |  |
| other Notes for Business Officer Neview.       |                                                 |                                                                           |  |  |
|                                                |                                                 |                                                                           |  |  |
|                                                |                                                 |                                                                           |  |  |
| REQUESTOR EMAILS FORM TO BUSI                  | NESS OFFICER FOR REVIEW, CC: DEPARTMEN          | NT HEAD/CHAIR & URA (IF GRANT FUNDED)                                     |  |  |
|                                                | Section 2: Business Officer Provides Info       | ormation_                                                                 |  |  |
| Business Officer Name:                         | Date Approved for HR Review and Hiring Process: |                                                                           |  |  |
| Department Number:                             | Max Offer Amount:                               |                                                                           |  |  |
|                                                | managetian for discussion if annalidate area    | acce a higher rate than the may offer amount                              |  |  |
|                                                |                                                 | oses a higher rate than the max offer amount.                             |  |  |
| If position is within the Academy, confirm d   | ate max offer amount approved by Provost'       | 's office:                                                                |  |  |
| Other Notes for HR Review:                     |                                                 |                                                                           |  |  |
|                                                |                                                 |                                                                           |  |  |
|                                                |                                                 |                                                                           |  |  |
| BUSINESS                                       | OFFICER EMAILS FORM TO HRC FOR REVIEW           | V, CC: REQUESTOR                                                          |  |  |
|                                                | Section 3: HRC/Compensation                     |                                                                           |  |  |
| Recommended Comp. Range:                       | Maximum Offer Amount Noted:                     |                                                                           |  |  |
| Exempt/Non-Exempt:                             | Pay Band:                                       | HCMS:                                                                     |  |  |
|                                                | •                                               |                                                                           |  |  |
| Job Name:                                      | Position Number:                                | Position Code:                                                            |  |  |
|                                                |                                                 | I/COMPENSATION RECOMMENDATIONS AND ILS FORM TO TALENT MANAGEMENT, CC: HRC |  |  |
|                                                | Section 4: Talent Advising/HCMS                 |                                                                           |  |  |
| TALENT ADVISOR CONNECTS WITH HIRING            |                                                 | ROCESS. TA WILL CONTACT BUSINESS OFFICER AND                              |  |  |
| HRC/COMPENSATION FOR DISCUSSION IF             | CANDIDATE PROPOSES A HIGHER RATE THA            | N THE MAXIMUM OFFER AMOUNT NOTED. AFTER                                   |  |  |
| OFFER IS                                       | ACCEPTED, TALENT ADVISOR NOTES THE BE           | ELOW FOR HCMS.                                                            |  |  |
| Candidate Name:                                |                                                 | Start Date:                                                               |  |  |
| Salary Accepted:                               | Confirm Official Title:                         |                                                                           |  |  |
| If Colom Assert 11 1 20 Cff                    | one was also because the COC Co.                | PO (and Daniel St. 15, 15, 11, 11, 11, 11, 11, 11, 11, 11,                |  |  |
| it Salary Accepted is above Max Offer Amol     |                                                 | BO (and Provost's office if within the Academy):                          |  |  |
|                                                | Is the selected candidate a curren              | it Baylor employee?                                                       |  |  |

## 01 Requestor

- 1. Identify position need and receive approval from Department Head to proceed with Staff Hiring Request. If grant funded, loop in URA.
- 2. Complete Section 1 of Staff Hiring Request Form and email to Business Officer for review, cc: Department Head and URA (if Grant Funded).

#### 02 Business Officer

- 1. Review request and verify funding. \*Staff hires/ max offer amounts in the Academy should also be approved by the Provost's office
- 2. Complete Section 2 of Staff Hiring Request Form if approved to move forward, and email to HRC, cc: Requestor

### 05 HCM Specialist

1. Creates employee record and enters relevant hiring information into Ignite

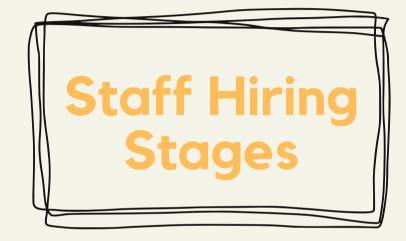

# 04 Talent Advising

1. Talent Advisor (TA) is assigned for the search/hire process. After receiving Staff Hiring Request Form, TA contacts hiring manager for discussion and candidate (if direct hire)

Competitive Hire - Length depends on candidate pool, department responsiveness, interview steps, background check, and negotiations.

Direct Hire - Length depends on candidate responsiveness and background check.

- 2. TA creates hiring requisition
- 3. TA assists with offer to selected candidate and facilitates communication for negotiations
- 4. Background Check is initiated for offered candidate
- 5. TA communicates hiring details for HCMS Entry into Ignite.

# 03 HRC & Compensation

- 1. Discuss role and corresponding classification/ compensation rate. If proposed title/classification or compensation rate do not align with what Requestor/BO has provided, HRC will discuss with Requestor/BO and note any adjustments on form.
- 2. Compensation notes classification information on form and emails to Talent Advising, cc: HRC.